## **Figure 1 – example of the fixed structure table from Meta data point of view**

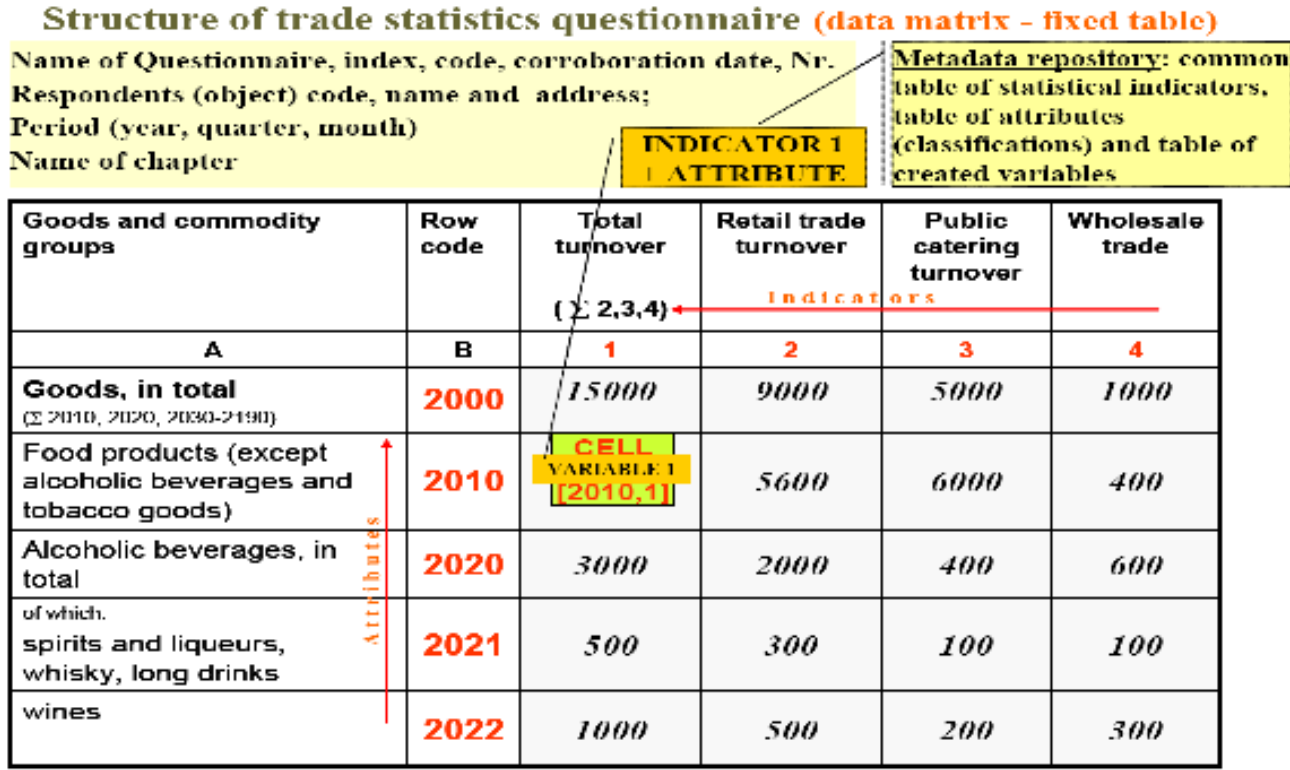